# **Multimedia-Programmierung Übung <sup>8</sup>**

#### Ludwig-Maximilians-Universität München Sommersemester 2009

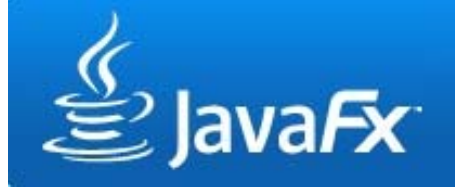

## **Today**

- Scene Graph and Layouts
- $\bullet$ Interaction
- $\bullet$ Animations
- $\bullet$ **Effects**

#### **JavaFX Scene Graph 1**

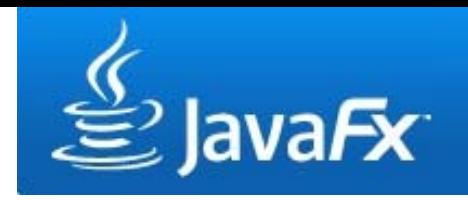

- $\bullet$ Scene graph is a tree data structure consisting of **nodes**
- $\bullet$ Nodes can be the root, branches or leafs
- Branches have zero or more children, while leafs have no children

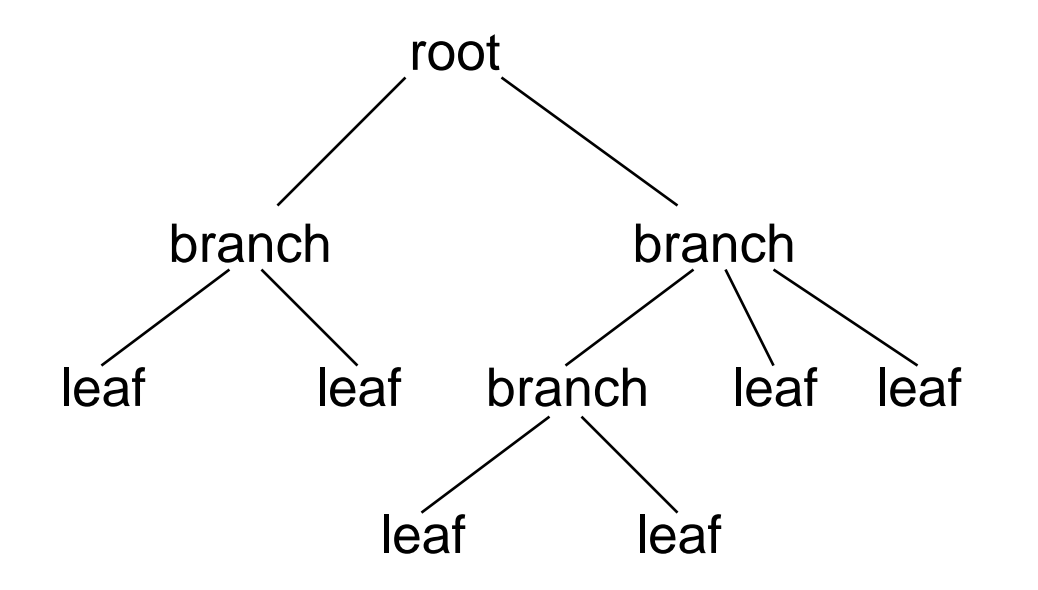

#### **JavaFX Scene Graph 2**

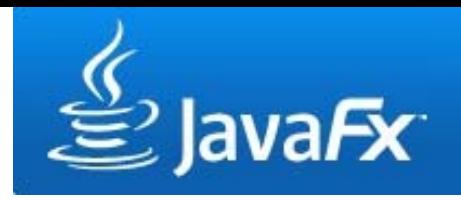

- Nodes can be UI components, text, images …
- Nodes can be transformed, animated or applied with effects

```
var counter = 0;
Stage {
  title: "My first App"
  width: 250height: 200
  scene: Scene {
     content: [
       Button {
          text: "press me"
          layoutX: 80, layoutY: 100
          action: function() { counter++; }
       }
      Text {
          font : Font { size: 24 }
         x: 100, y: 80
          content: counter}
     ] 
  }
}
```
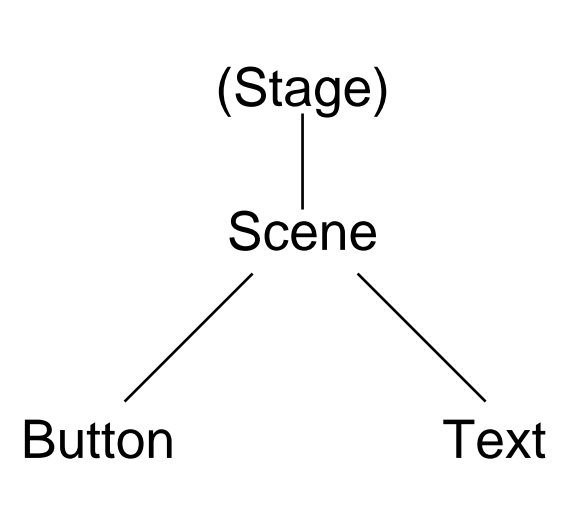

#### **Order Matters**

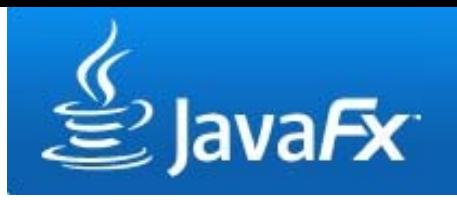

- $\bullet$ Nodes are painted in their order
- $\bullet$ Later nodes are painted on top of previous nodes

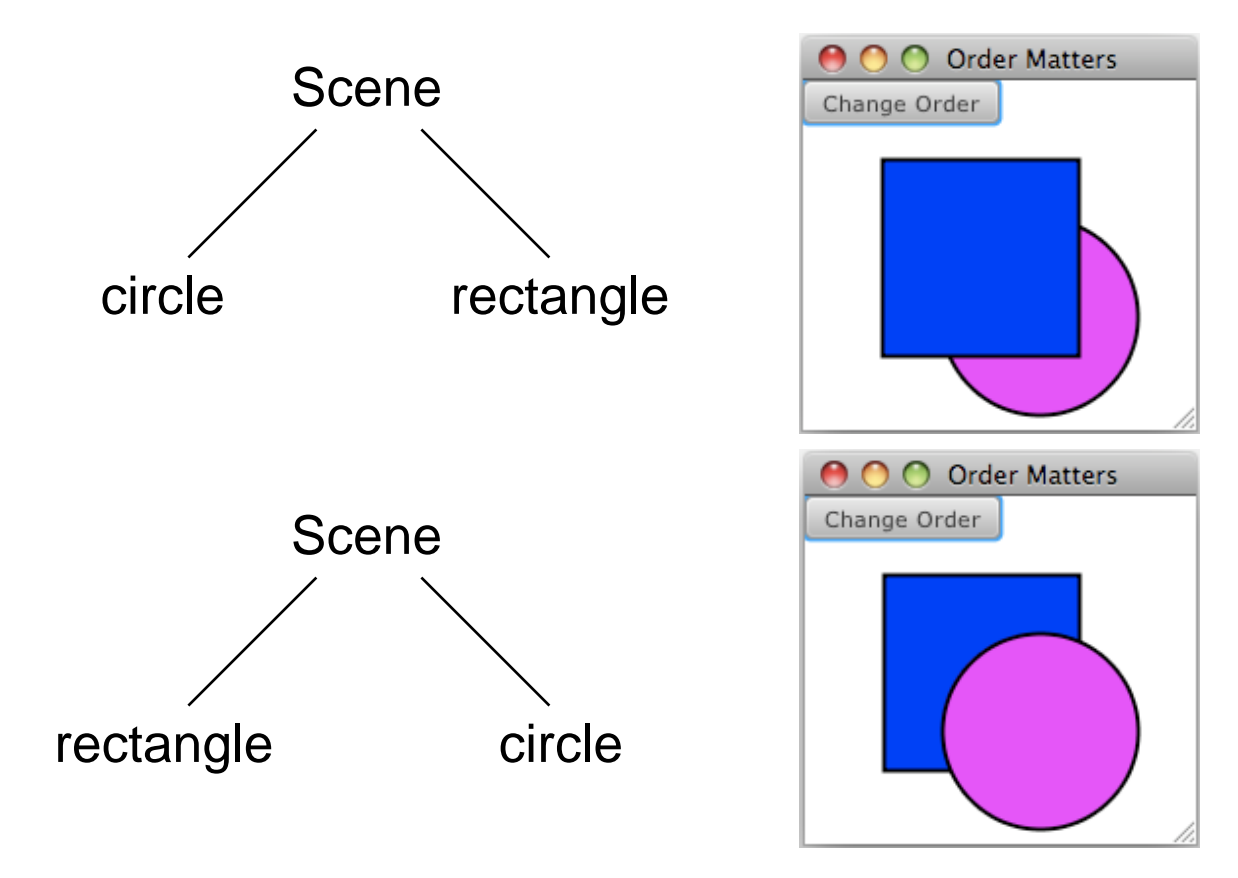

## **Grouping Nodes**

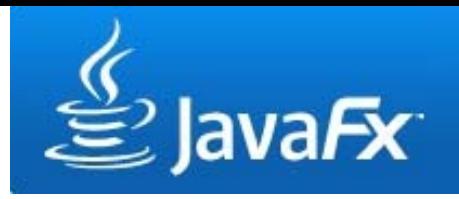

- •Nodes can be grouped together (javafx.scene.Group )
- • Groups enable the manipulation of several nodes at the same time

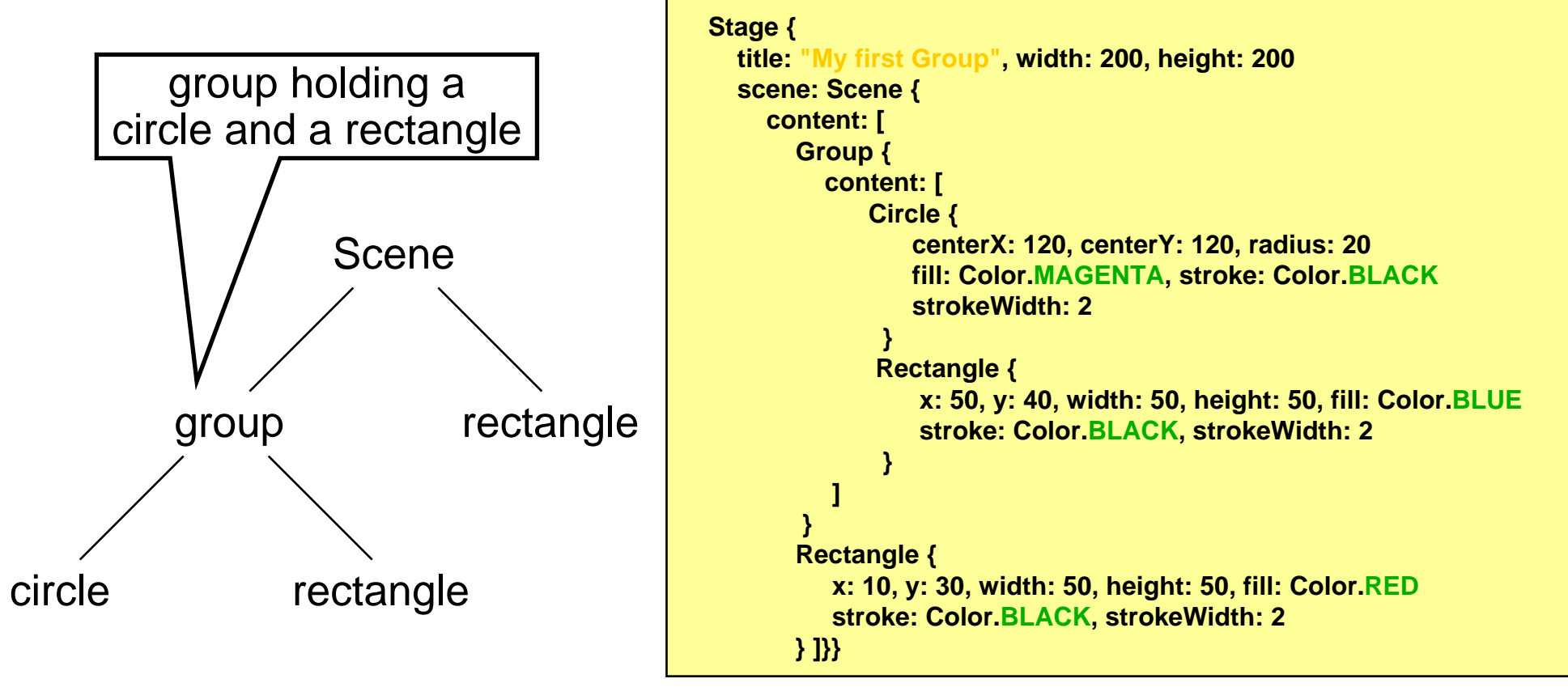

## **Changing Nodes**

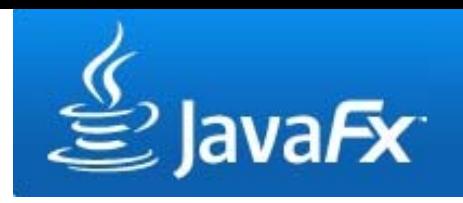

 $\bullet$  Changes on a node (e.g. transformations) affect the node's children in the same way

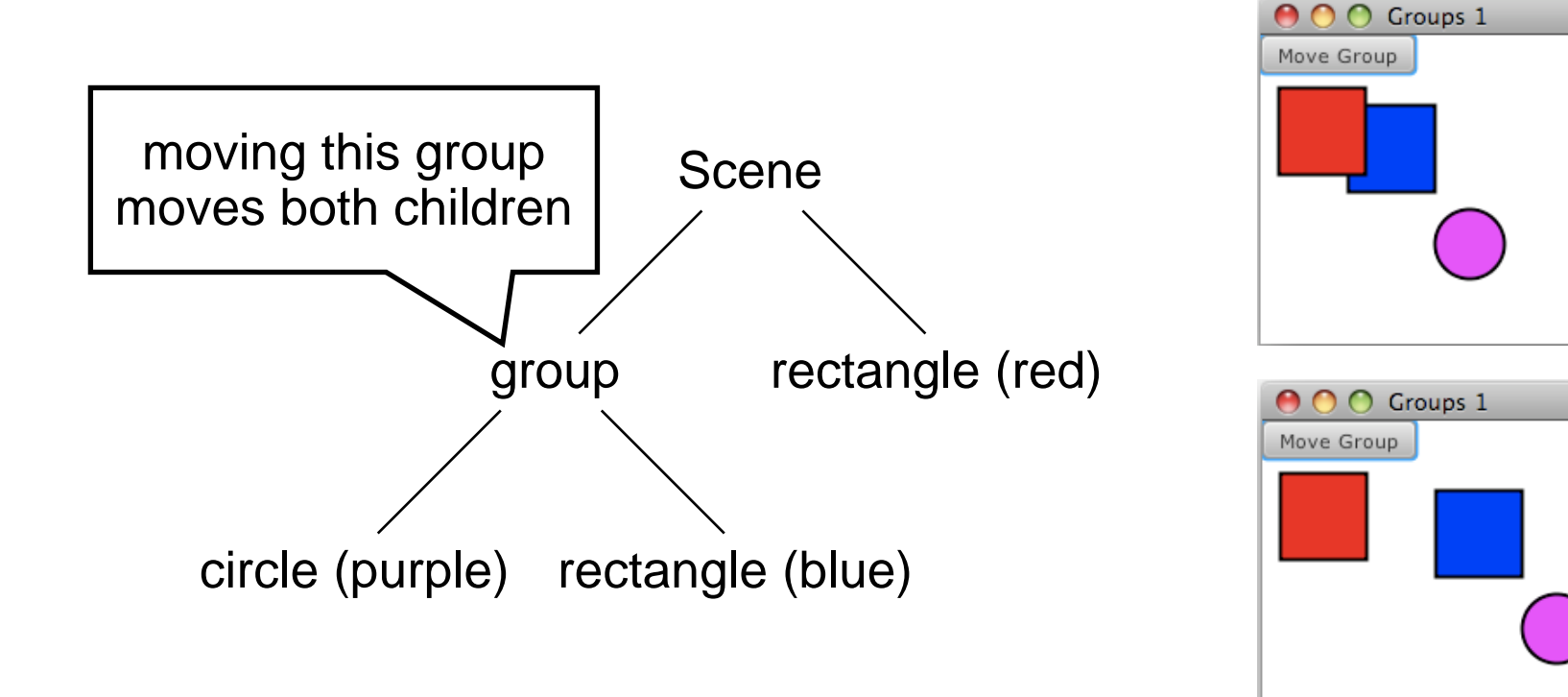

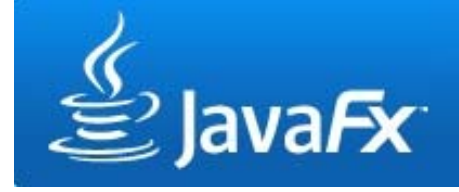

#### **Layout Nodes**

 $\bullet$ Till now: layouts defined by absolute coordinates

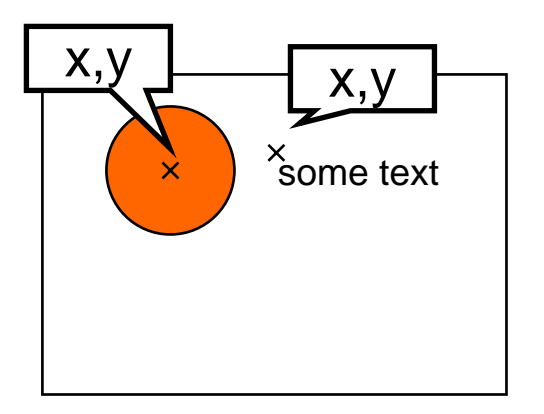

• Now: layout nodes support relative layouts (javafx.scene.layout )

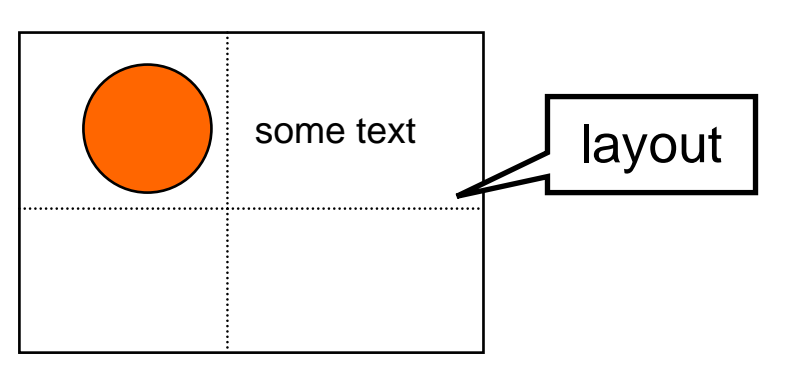

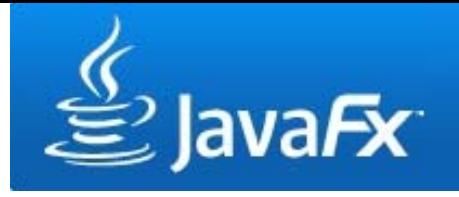

## **Tile Layout**

- •Nodes are laid out in tiles
- • Tiles are of equal size (by default the size of the largest node)
- $\bullet$ Nodes can be ordered horizontally or vertically
- The layout will automatically wrap its content when the width or height of the Tile layout is reached (has to be specified manually)

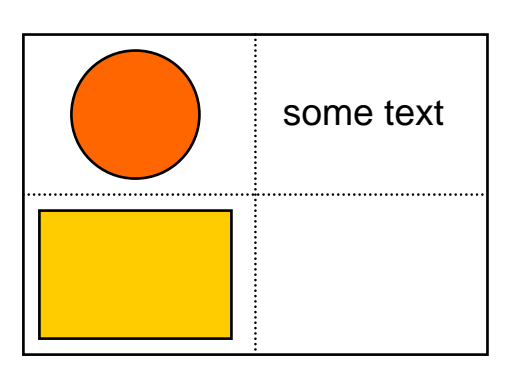

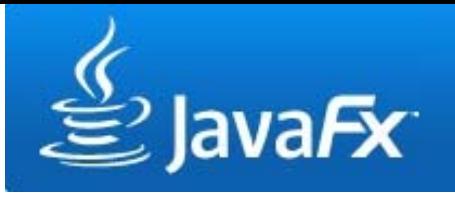

• Horizontal tile layout, no width, no column count

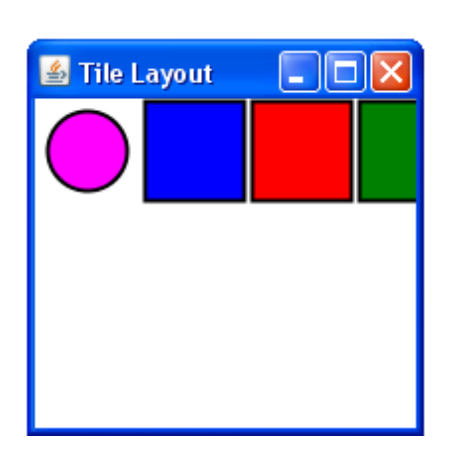

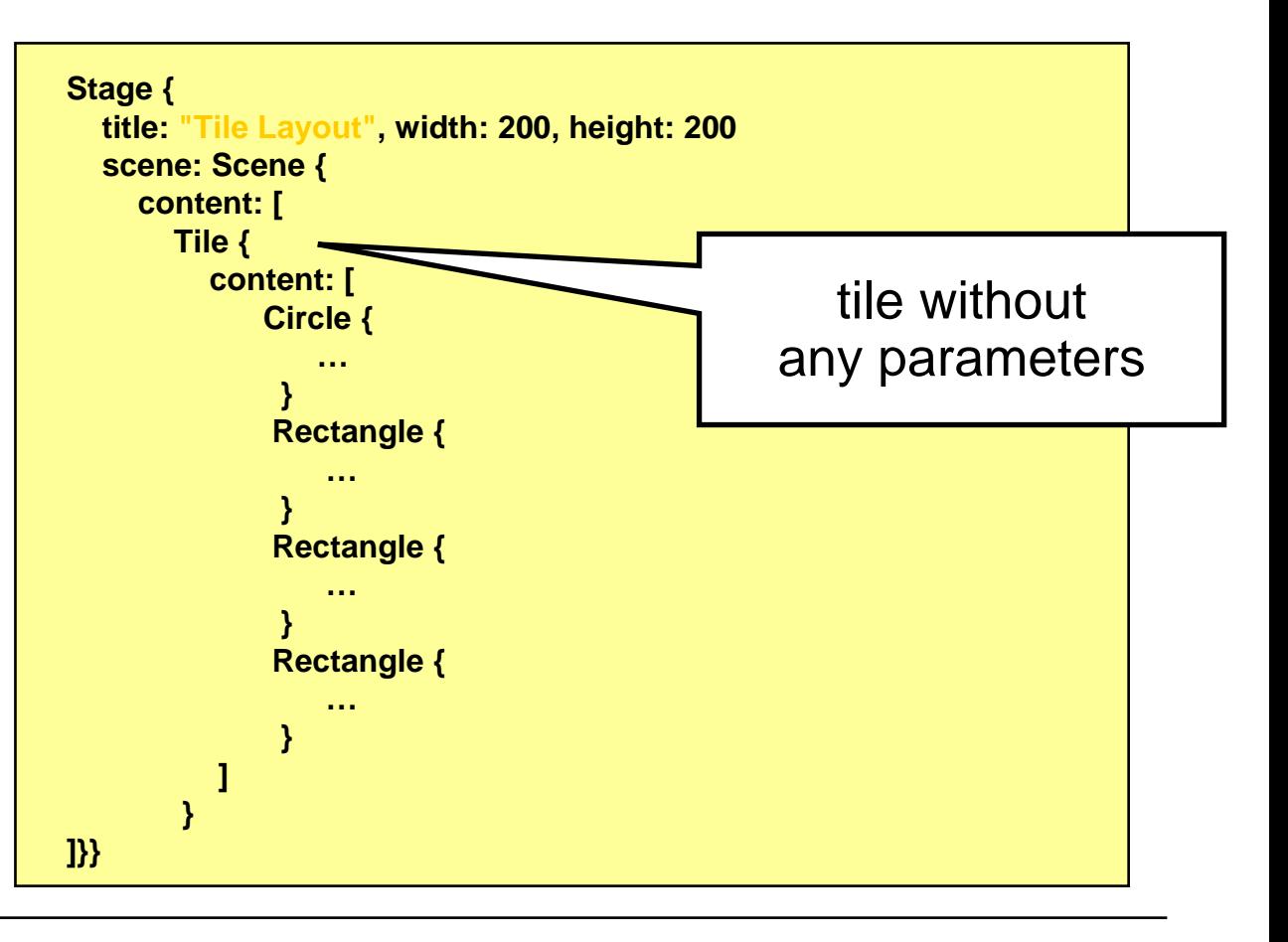

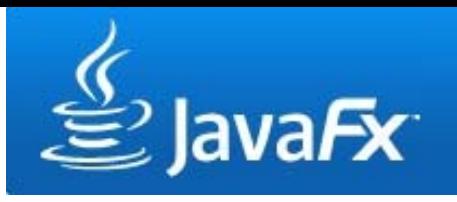

• Horizontal tile layout, with width, no column count

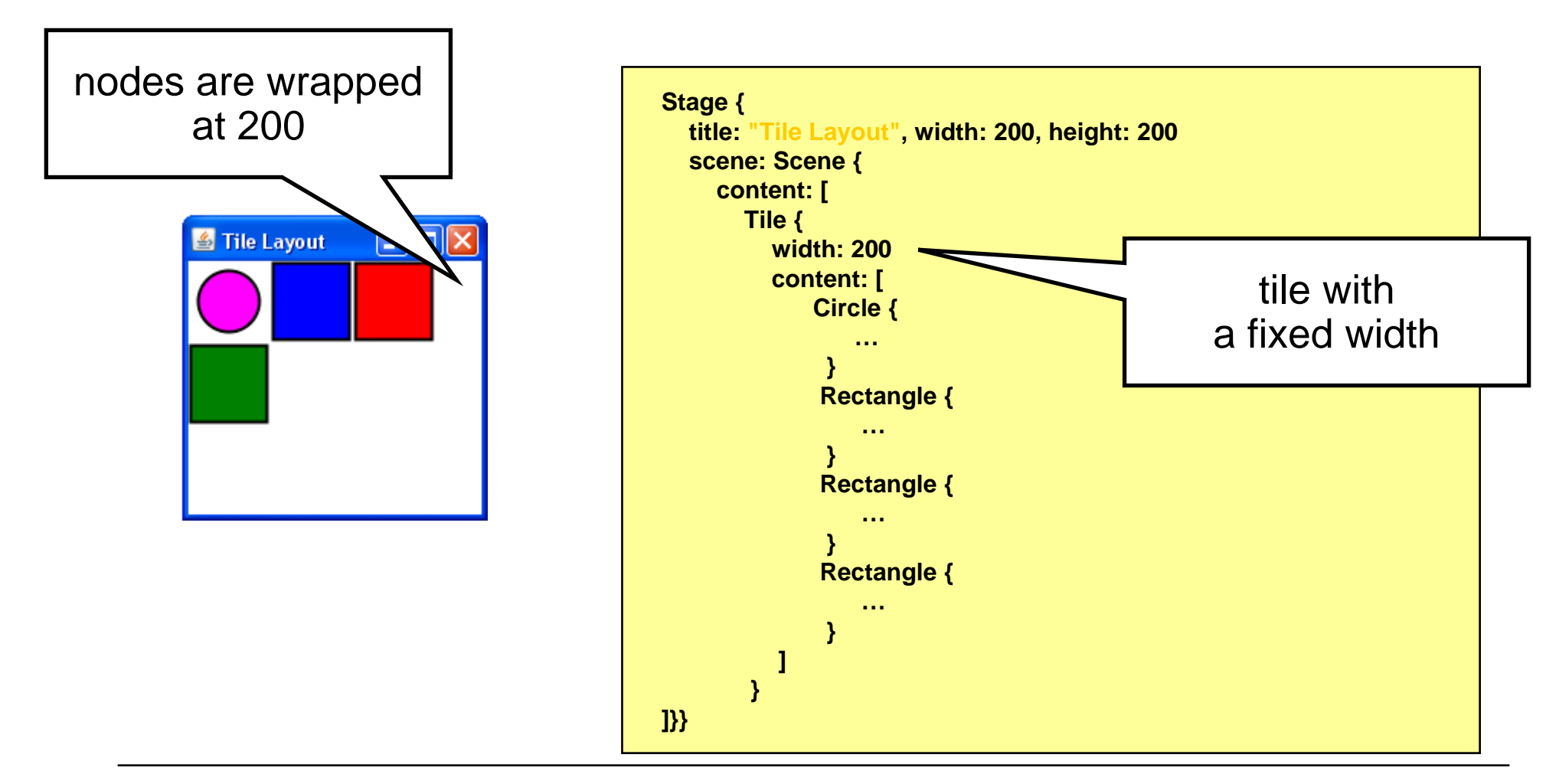

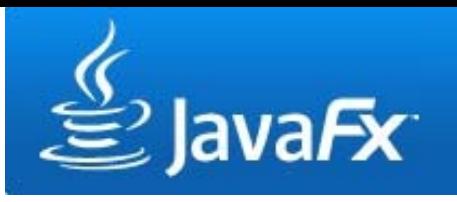

• Horizontal tile layout, no width, two columns

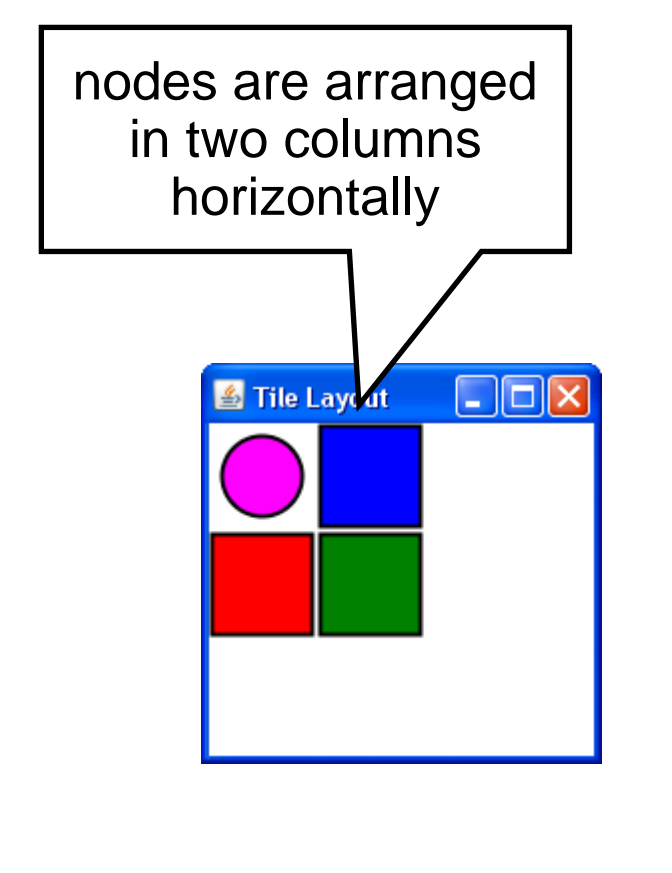

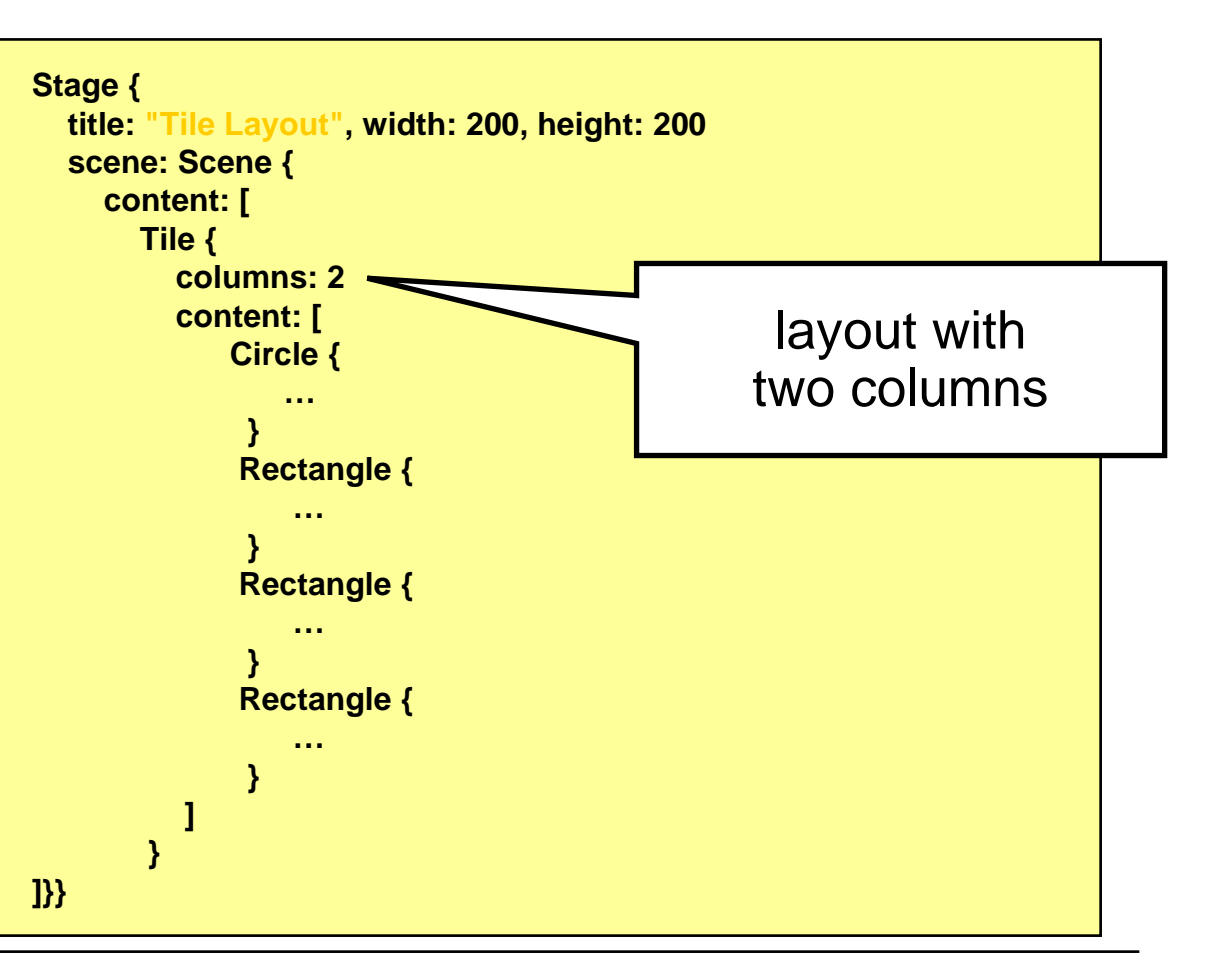

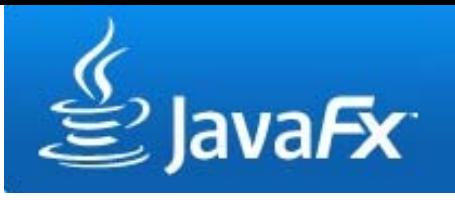

• Vertical tile layout, no height, no column count

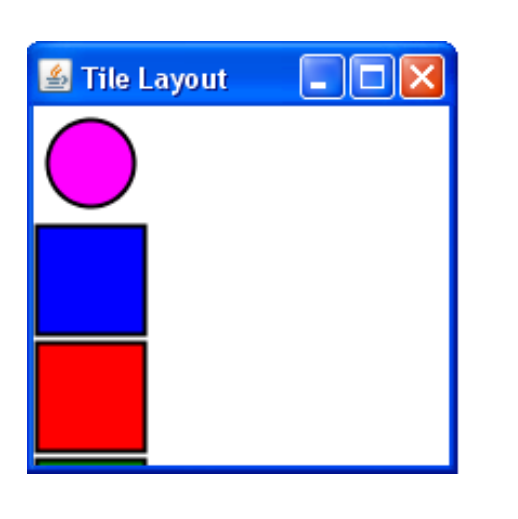

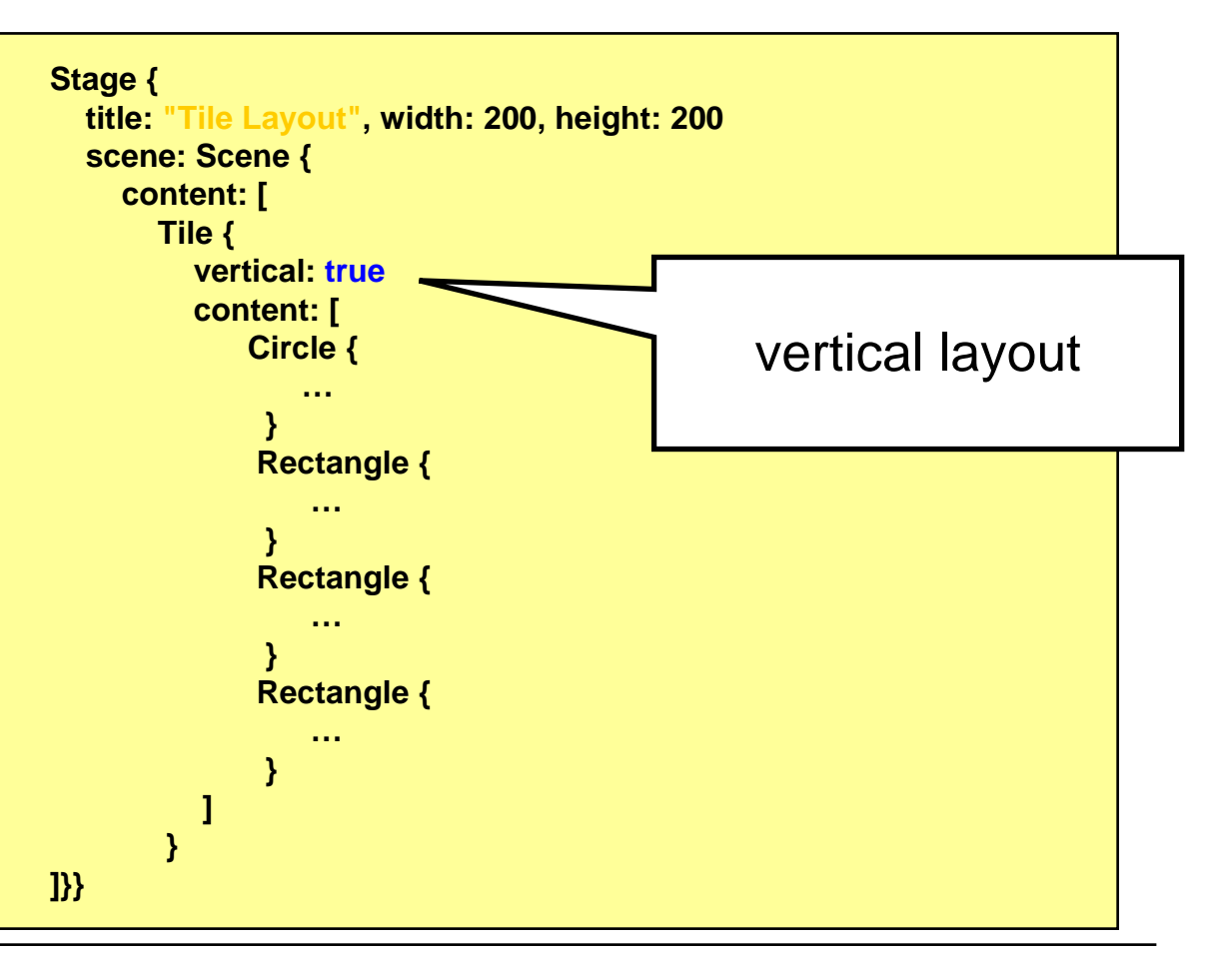

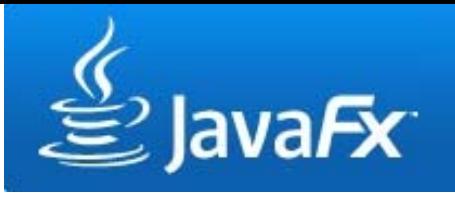

• Vertical tile layout, no width, two rows

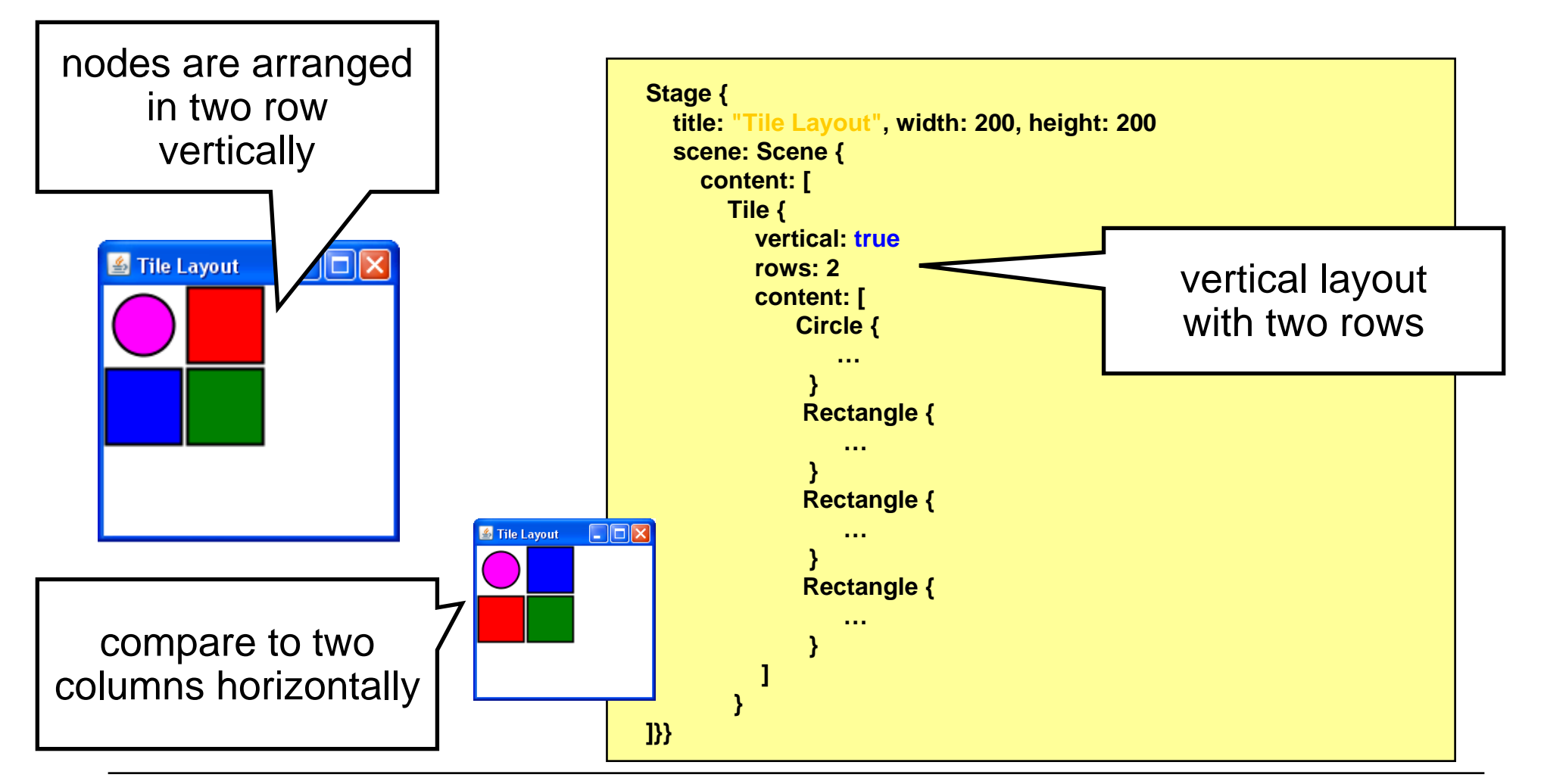

## **VBox and HBox Layouts**

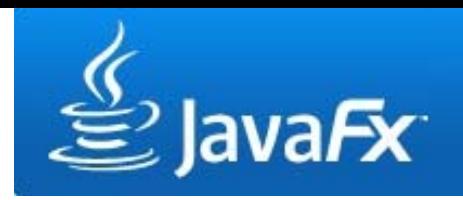

• Nodes are laid out horizontally (HBox) or vertically (VBox)

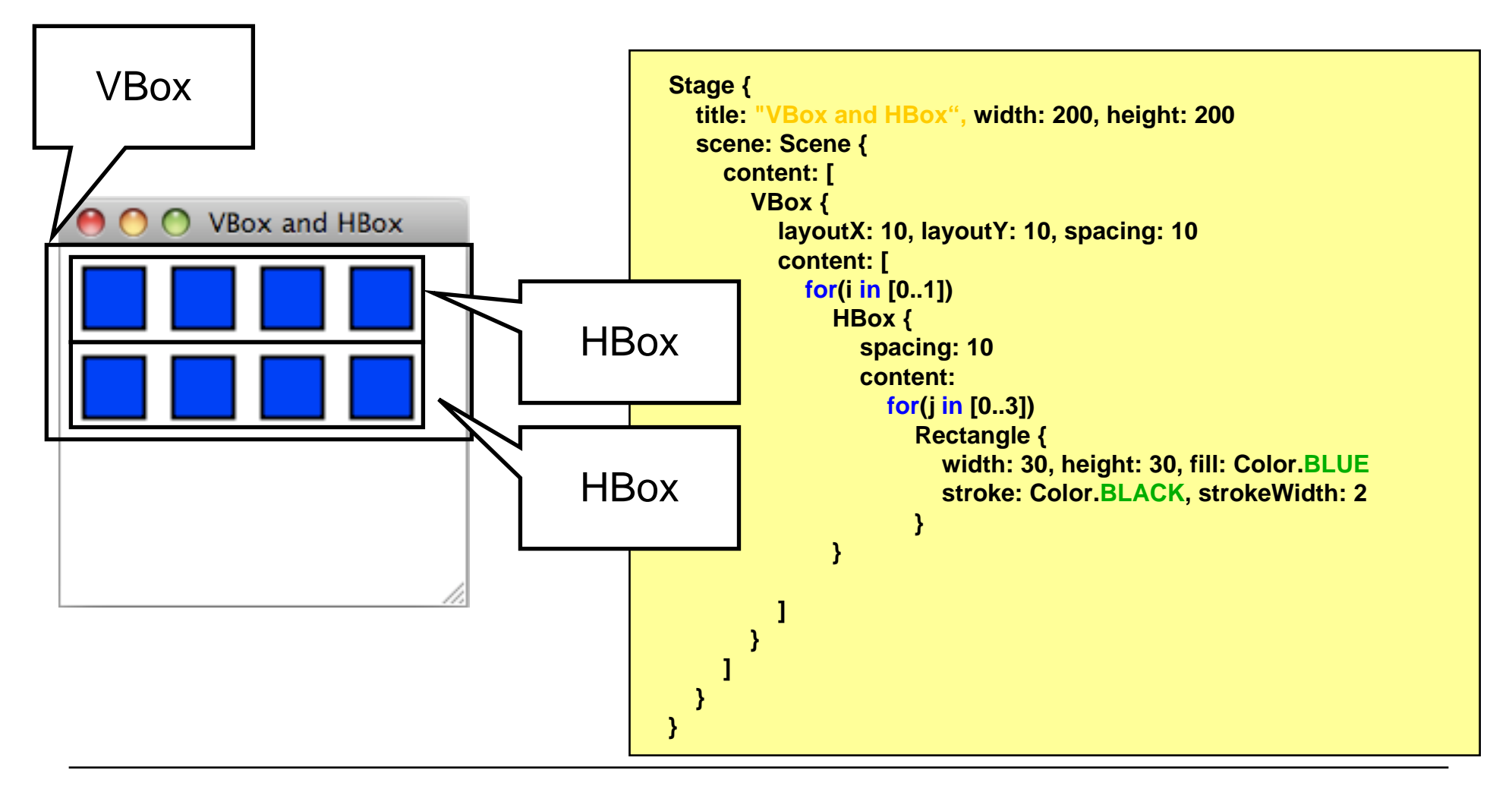

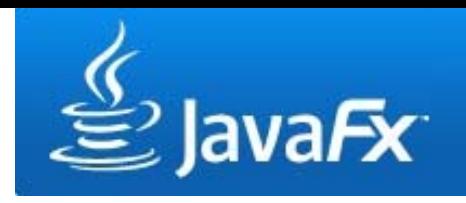

- $\bullet$  Nodes can be transformed (rotation, translation, scaling, skew)
- Transforming a node does not change its size, height, width, x, y, etc. but its coordinate system

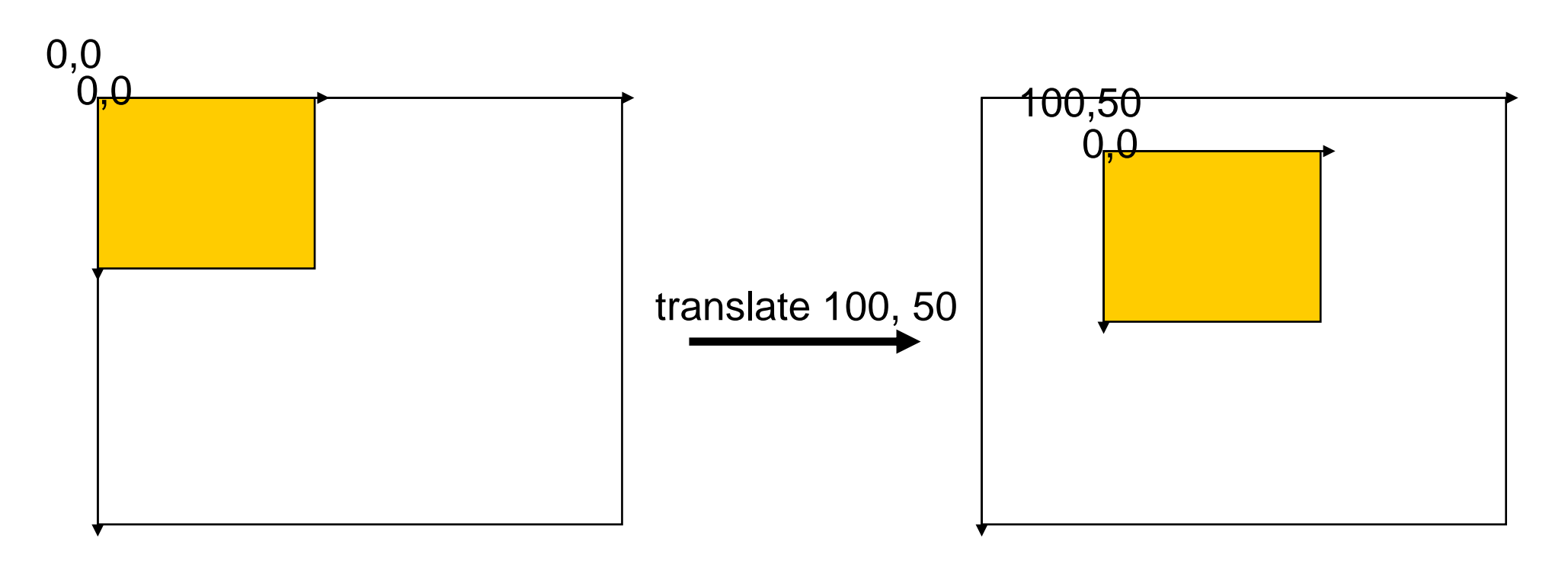

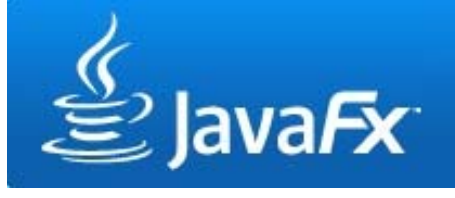

**the transform variable**

• Transformations are applied in order of their appearance within the transform sequence

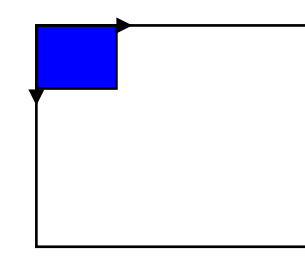

1. translate(100,100)

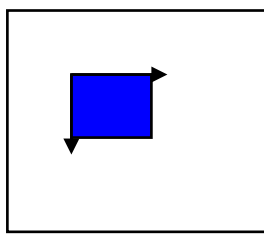

2. rotate(90,20,30)

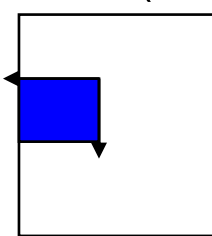

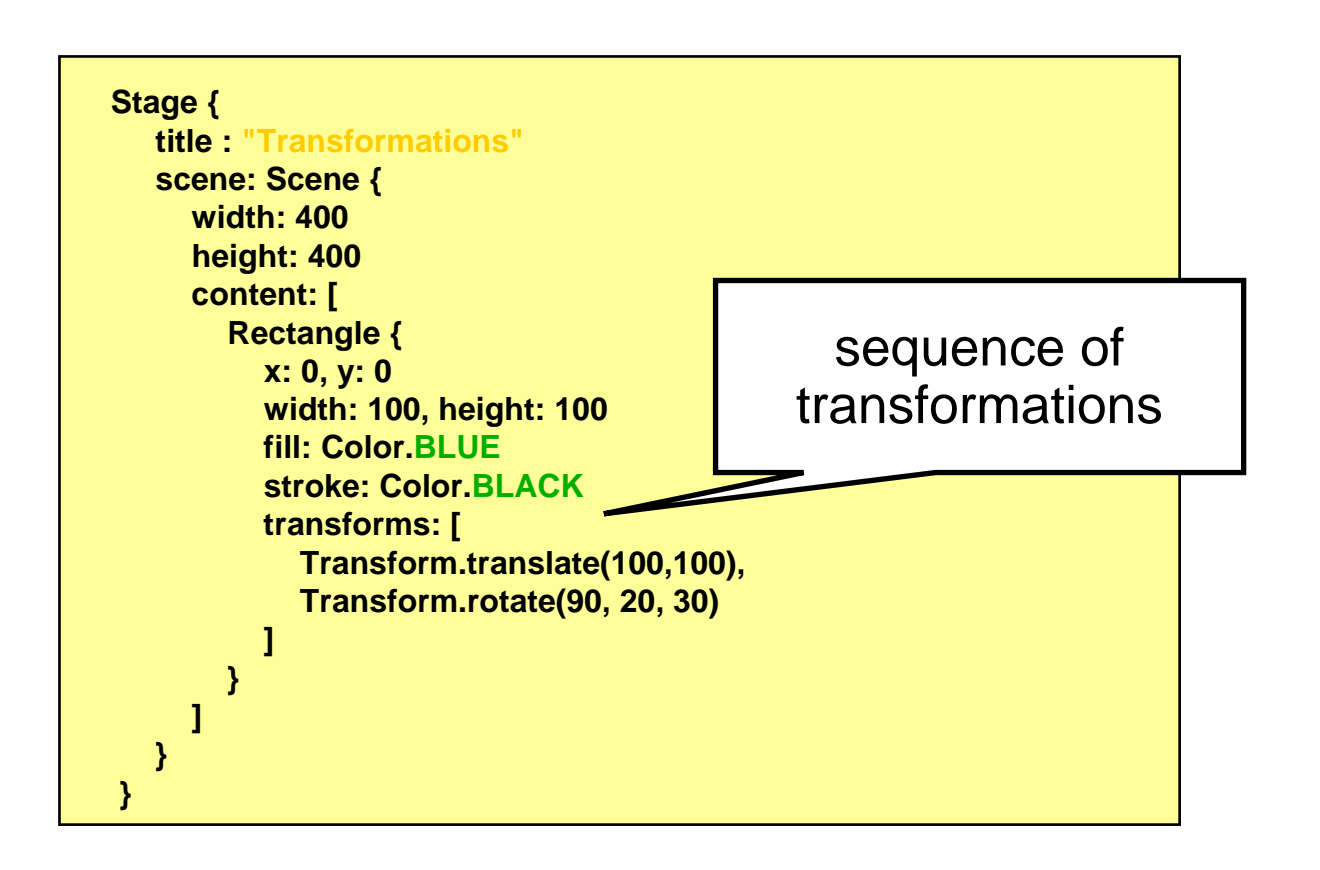

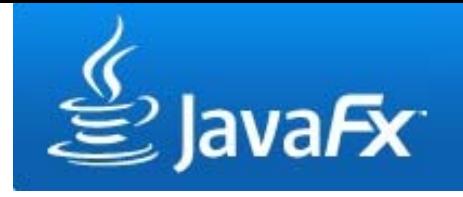

**some examples 1**

• Transform.rotate(angle,x,y) rotates clockwise around a pivot point

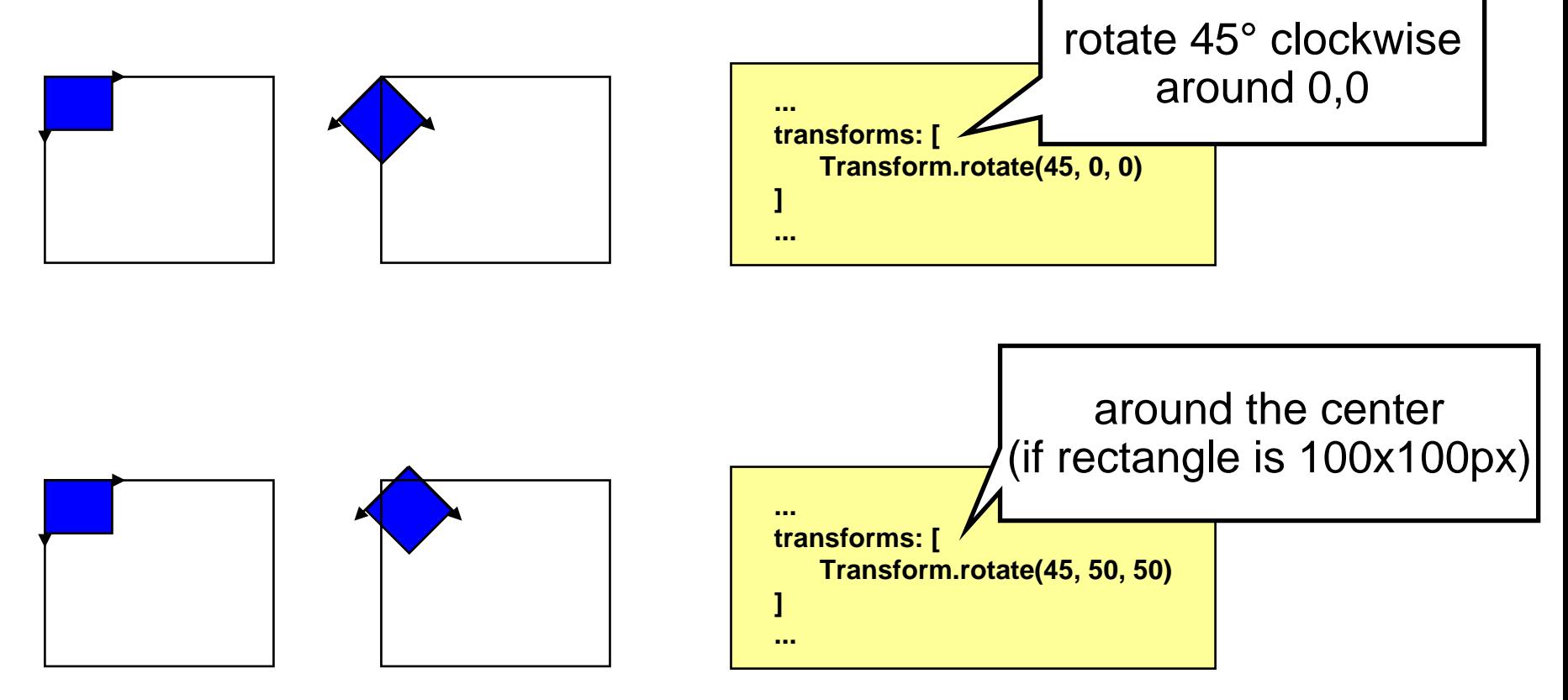

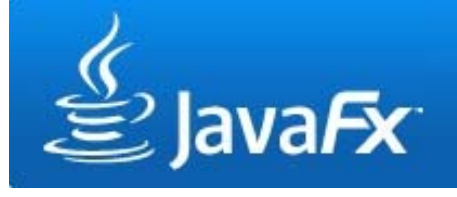

#### **some examples 2**

• Transform.scale(xfactor,yfactor) scales the node's axes

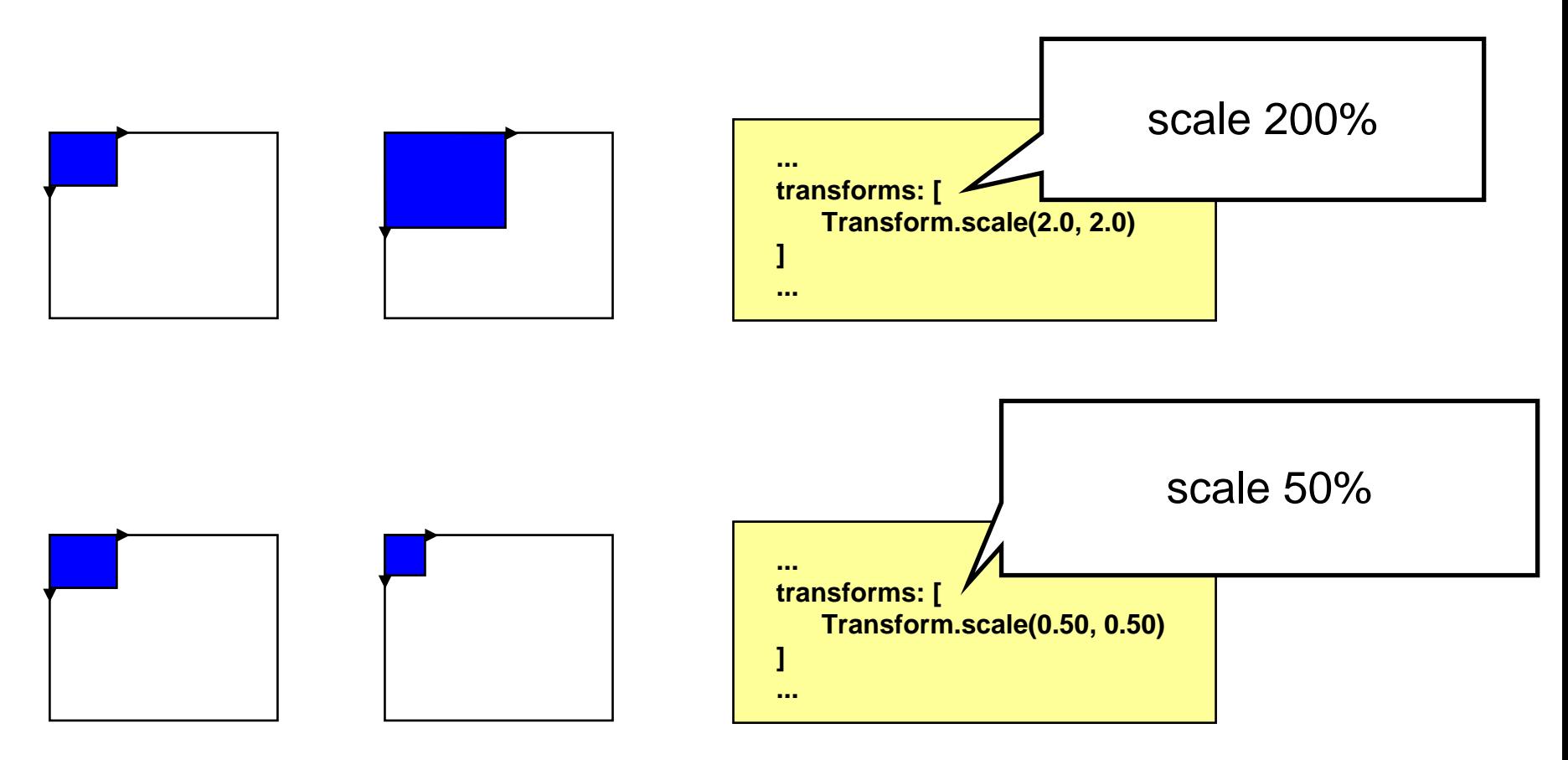

#### **Ludwig-Maximilians-Universität München Multimedia-Programmierung – 8 - 20**

#### **Interaction with Nodes**

- $\bullet$ Nodes can receive mouse and keyboard events
- •Depending on the node, different events might be available
- •Instance variables map to event related functions
- $\bullet$  Events include (but are not limited to):
	- onKeyPressed
	- onKeyReleased
	- onMouseClicked
	- onMouseDragged
	- onMouseMoved
	- onMouseReleased
	- onMouseWheelMoved
	- etc.

Actions

<sup>ৼ</sup>⊟ onMouseMoved

ြင်္ onMouseEntered

ै<sup>,</sup> onMouseExited

<sup>2</sup> onMouseClicked

honMousePressed

 $\oplus$  onMouseReleased

OnMouseDragged

■ onKeyPressed

onKeyReleased@

**B** onMouseWheelMoved

ම්ෘ Action

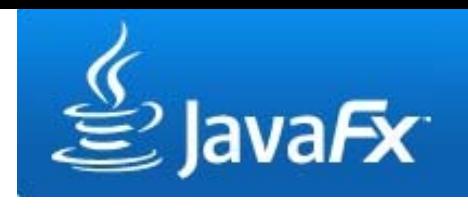

## **Interaction with Nodes**

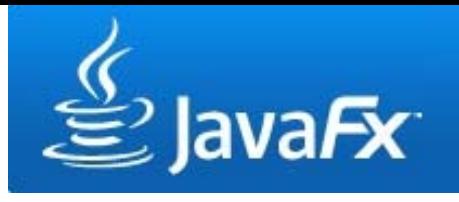

**example1: clicking a node**

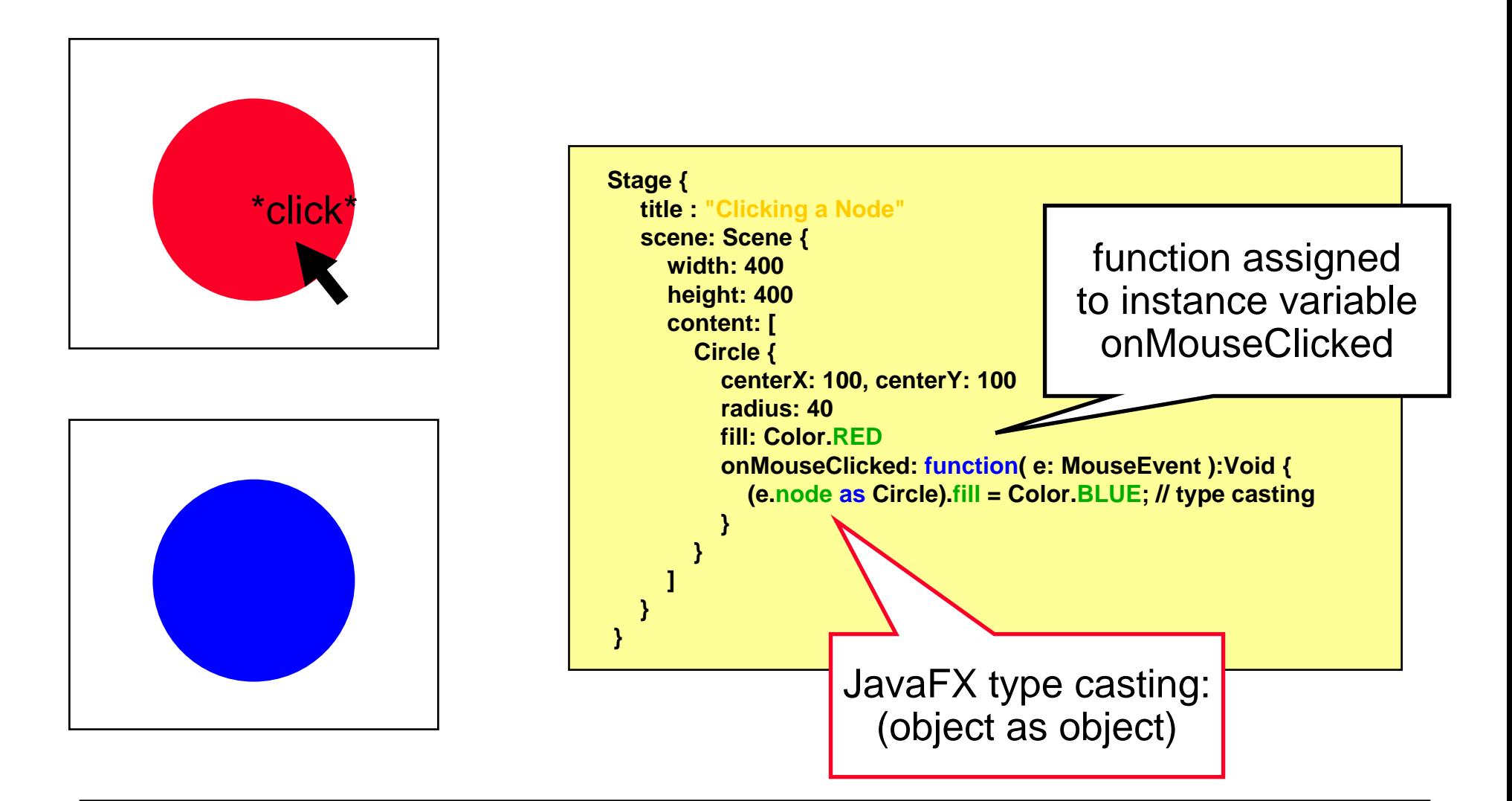

#### **Interaction with Nodes**

**example2: entering an Element**

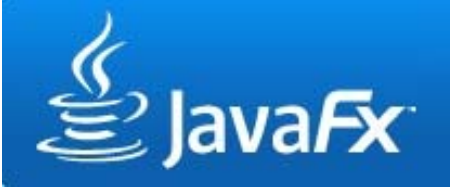

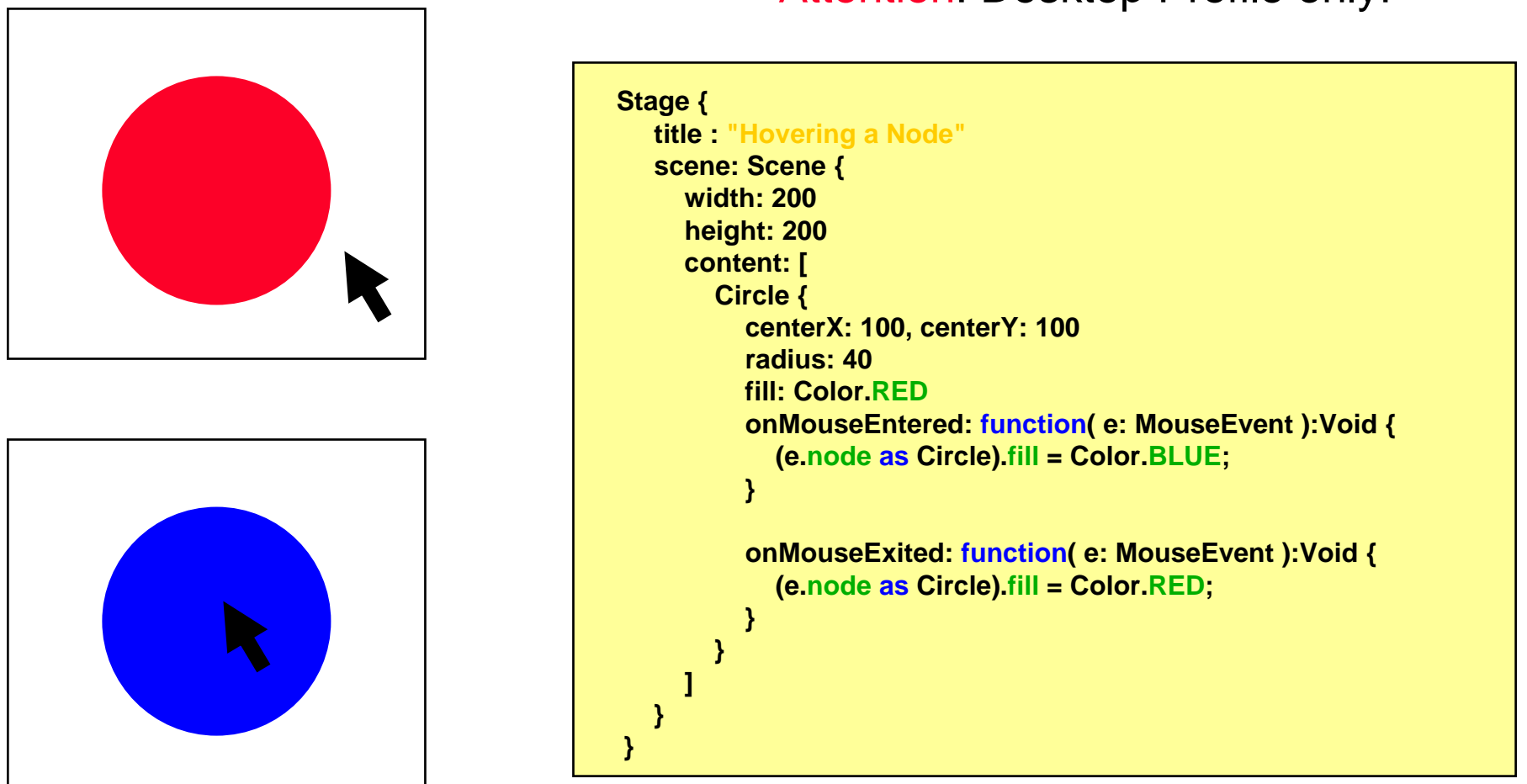

#### Attention: Desktop Profile only!

### **Interaction with Nodes**

#### **example3: simple node dragging**

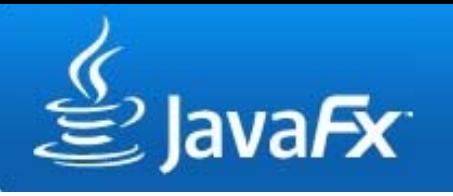

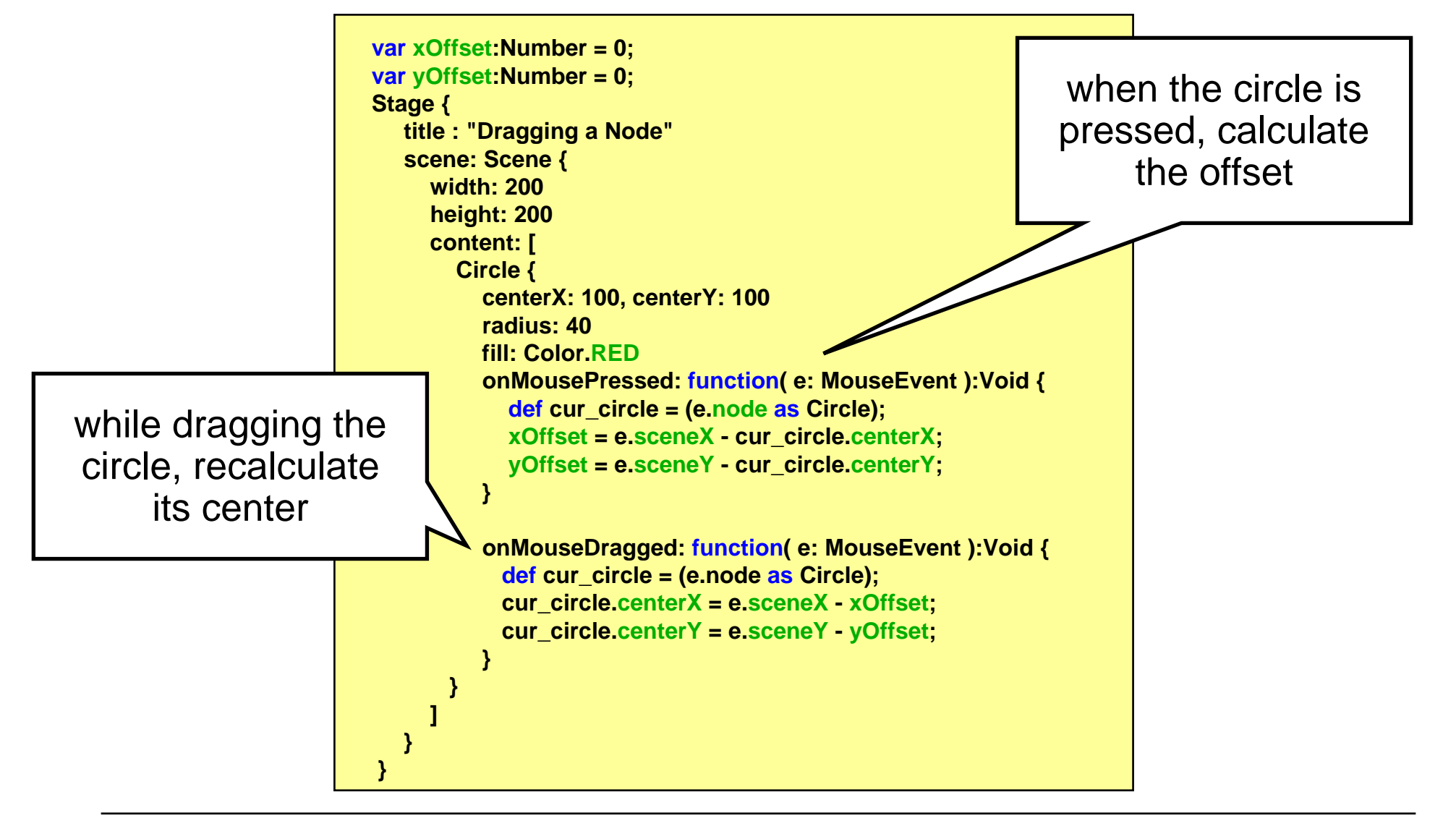

#### **Effects**

- $\bullet$ Attention: desktop profile only
- $\bullet$ Effects are applied to nodes using the effect variable
- • Effects include:
	- Blend
	- Bloom
	- Shadow
	- Glow
	- Gaussian Blur
	- Reflection
	- Etc.

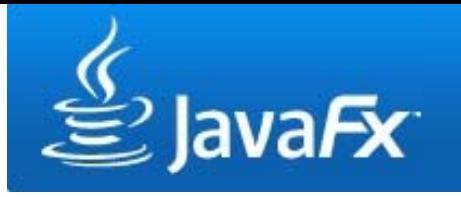

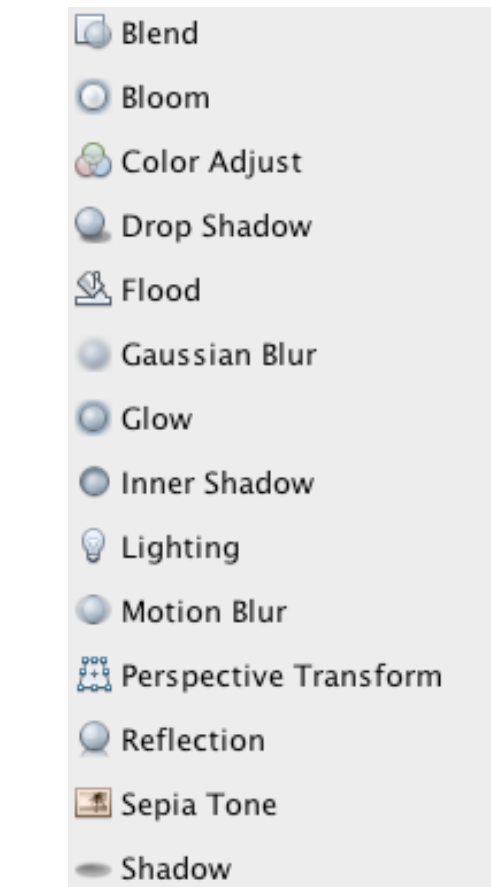

#### **Effectsexample1: shadow**

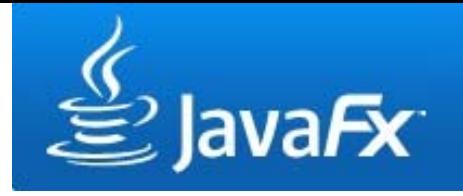

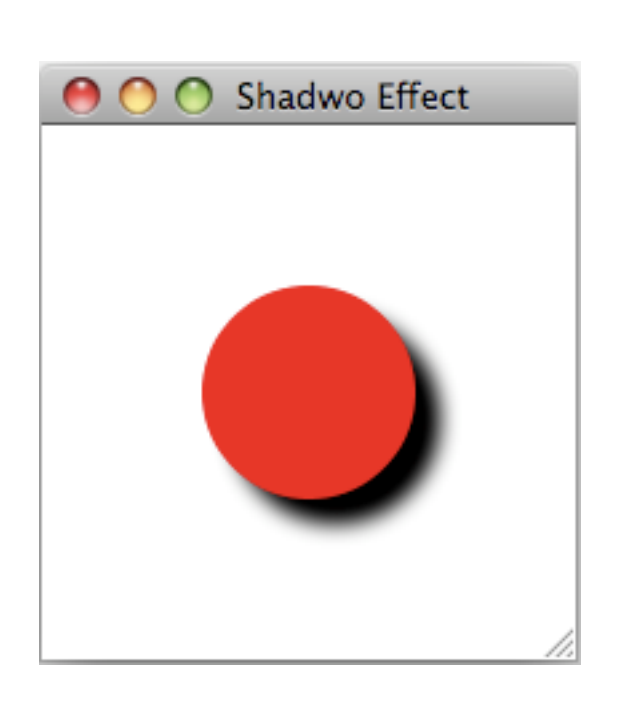

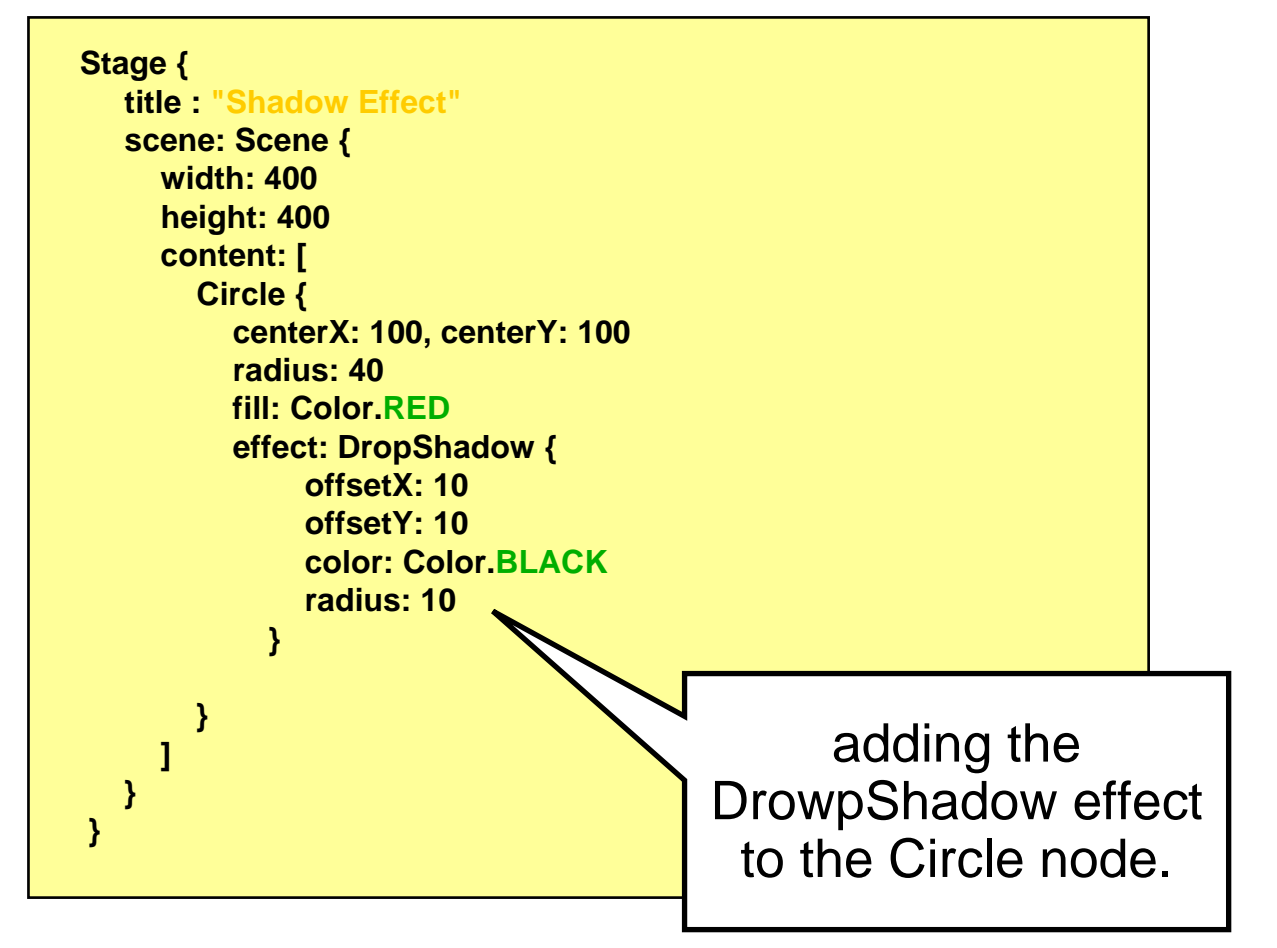

#### **Effectsexample2: Reflection**

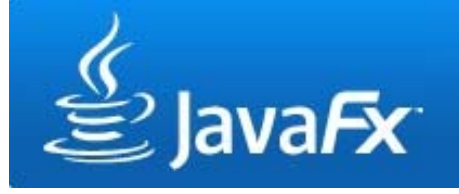

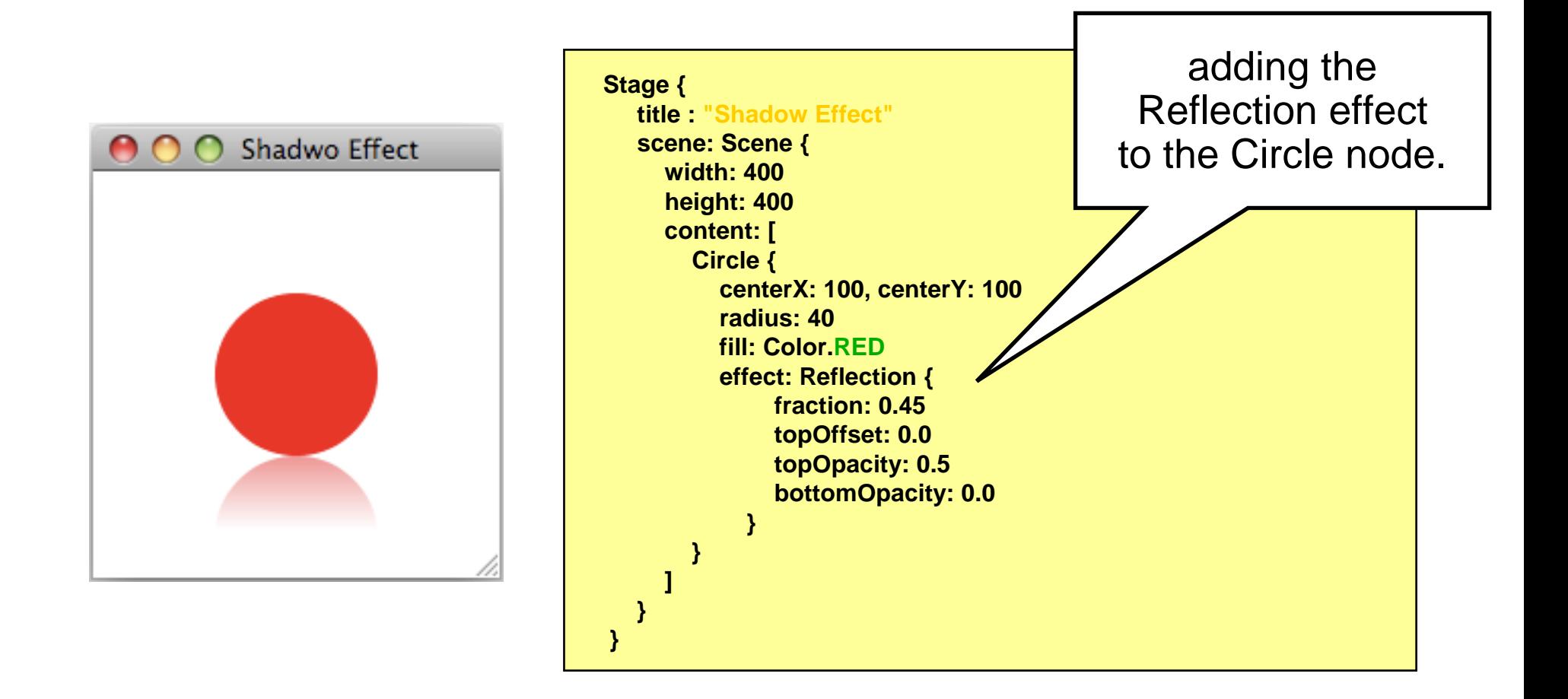

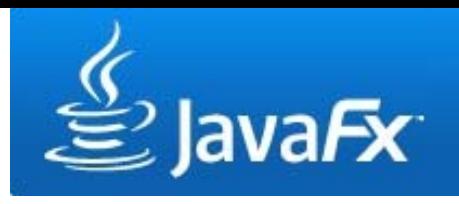

- $\bullet$ JavaFX support the keyframe concept
- $\bullet$ That is, animations are defined by so called keyframes
- $\bullet$ Other values are interpolated

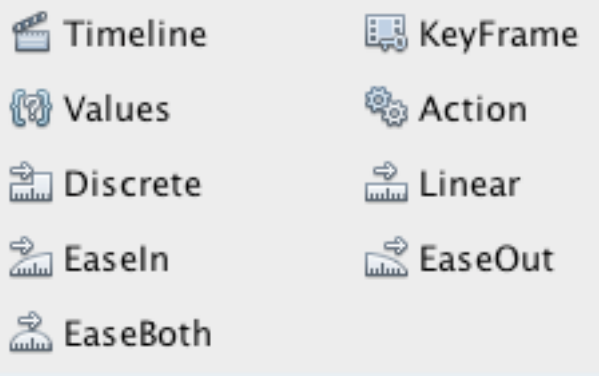

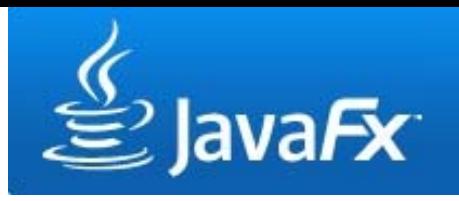

**creating a timeline**

- To animate an object, a Timeline is needed
- Within the Timeline, Keyframes are defined

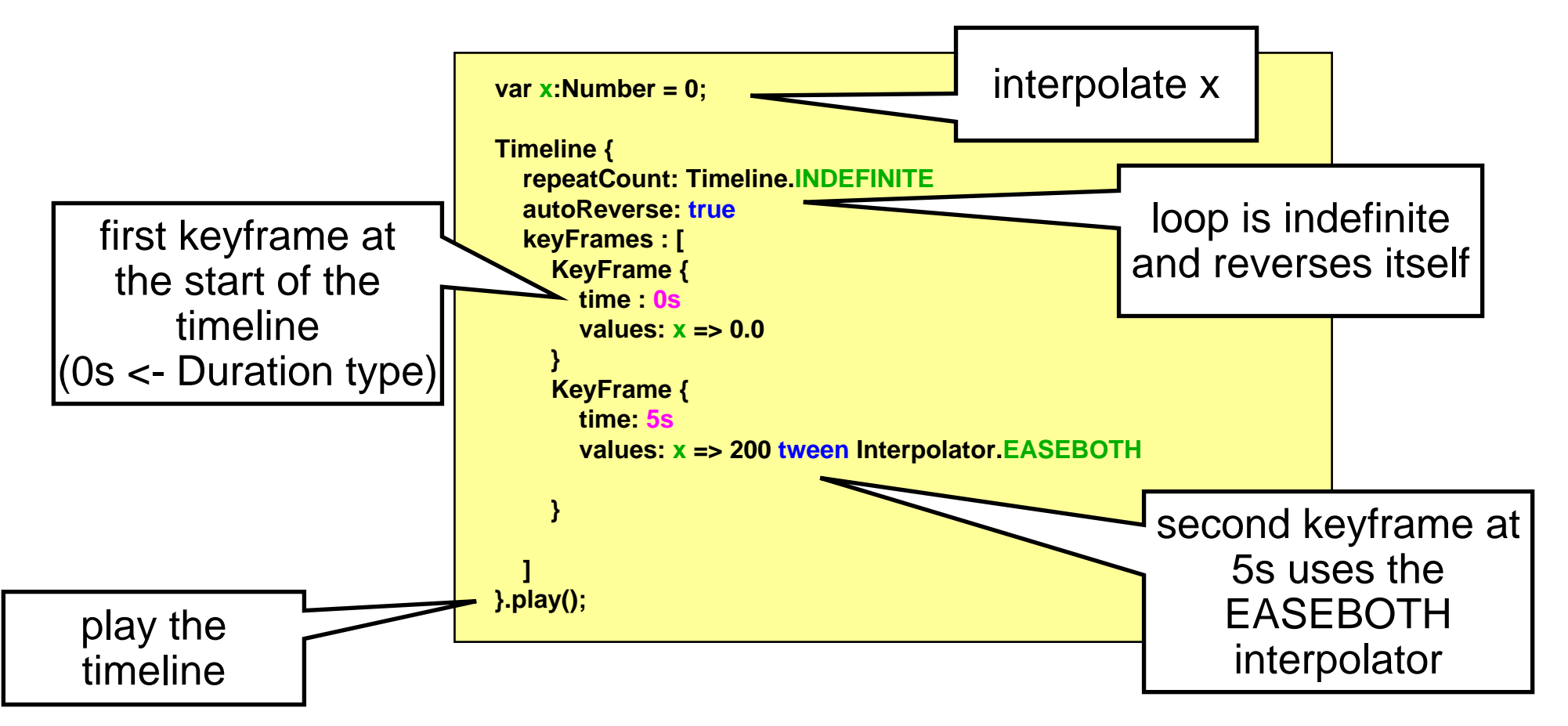

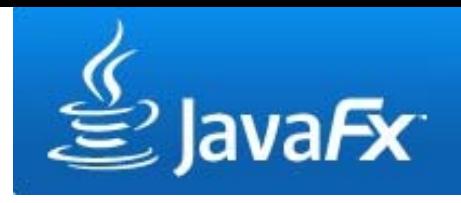

**binding to the animated value**

• The interpolated variable can be used like any other variable

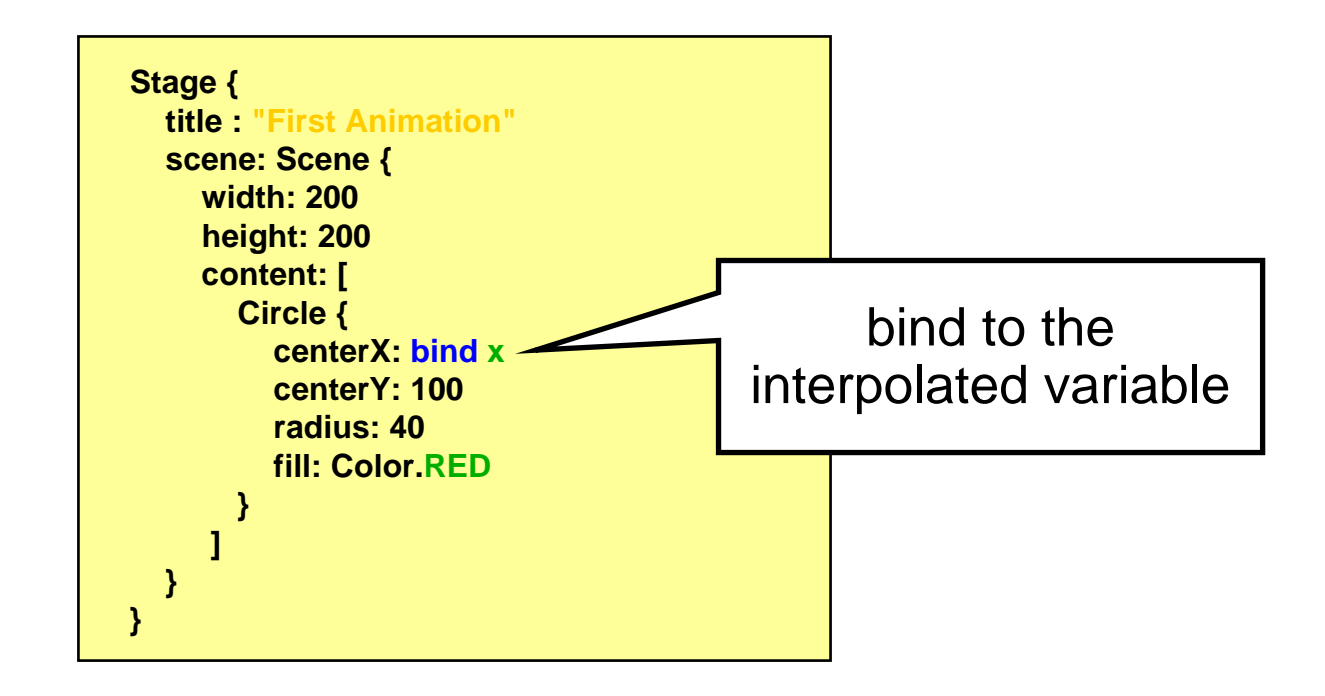

**Interpolators**

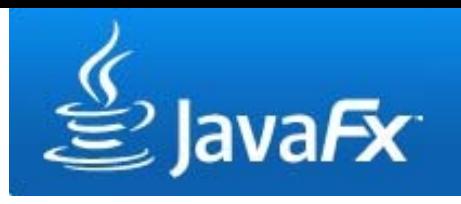

- $\bullet$  Discrete: no interpolation, value "jumps" directly to the keyframe value
- Linear: linear interpolation
- $\bullet$  EaseIn: interpolated values smaller at the beginning then linear
- EaseOut: smaller in the end
- $\bullet$ EaseBoth: EaseIn + EaseOut

## **Useful Links**

- $\bullet$  JavaFX Language References [http://openjfx.java.sun.com/current](http://openjfx.java.sun.com/current-build/doc/reference/JavaFXReference.html)[build/doc/reference/JavaFXReference.html](http://openjfx.java.sun.com/current-build/doc/reference/JavaFXReference.html)
- JavaFX Getting Started <http://java.sun.com/javafx/1/tutorials/core/getStarted/>
- The JavaFX UI Tutorial <http://java.sun.com/javafx/1/tutorials/ui/index.html>
- JavaFX API <http://java.sun.com/javafx/1.2/docs/api/>